# **Mail Template 10**

**Indera Murphy**

 *The Failure to Produce White House E-mails* United States. Congress. House. Committee on Government Reform,2000

 10 Effective Professional Email Templates Qazi Ahmed,2023-11-20 This book 10 Effective Professional Email Templates: comprises are 10 professional email templates that you can use to generate business leads. Remember to customize them based on your specific industry, target audience, and product or service offering.

 Missing White House E-mails United States. Congress. House. Committee on Government Reform,2001

 *Salesforce.com For Dummies* Tom Wong,Liz Kao,2006-12-13 So you have something to sell or you work for a business using salesforce.com, but you're not quite sure how to maximize your profits with it? Never fear! Salesforce.com for Dummies shows you the quick-and-easy way to start selling your product or service online without the confusion or fuss. With an emphasis on customer relationship management, this hands-on guide helps you manage accounts, market your products, and improve service. Whether you're a salesperson, channel manager, marketing mogul, customer rep, or executive, you'll find secrets here for making your job easier, your day more productive, and your business more successful. This second edition has been revised to include Salesforce.com's latest product and feature offerings as of the Summer 2006 release, giving you the tools you need to: Build a product

catalog Manage price books Calculating and customizing forecasts Drive demand up with campaigns Stimulate sales effectiveness with documents Deliver excellent service Analyze data with reports Verify your company profile Add users to salesforce Customize your page and search layout Extend your usage of Salesforce beyond CRM This guide makes suggestions on how to dive more productivity and improve communication with standard templates from the Dummies Web site. With this book you'll get up to speed fast and manage your business information more effectively with Salesforce.com today!

 GoldMine 8 For Dummies Joel Scott,2008-01-29 If you run a small business, you know how important customer relationship management, or CRM, can be to your bottom line. And you know it can be a bit daunting. Well, not with GoldMine and GoldMine 8 For Dummies! GoldMine is business software designed to help you organize your contacts, track activities, schedule appointments, create reports that tell you how you're doing, and make accurate business projections. GoldMine 8 is completely revised to make it more useful than ever, once you get the hang of it. That's where GoldMine For Dummies comes to the rescue! Written by an authorized GoldMine trainer, this guide shows you how to: Set up GoldMine 8 and customize it for your business Create, view, and update customer records Schedule activities and manage leads Monitor your marketing efforts and see what's working Predict sales based on past results Work with GoldMine's e-mail system Organize and distribute information Access GoldMine from outside your office Integrate GoldMine with your company Web

site Even if you've used a previous version of GoldMine, you'll find some big changes in this newest revision, but GoldMine 8 For Dummies makes it easy to get up to speed. When you've read this book and discovered how GoldMine can help you keep track of your clients, reduce costs, and improve efficiency, you'll think you've hit the motherlode!

 **Microsoft CRM For Dummies** Joel Scott,Michael DeLisa,2004-11-11 The ideal introductory guide to Microsoft's much anticipatedentry into the Customer Relationship Management (CRM) softwaremarketplace Discusses the key features of Microsoft's CRM software,including tools to help businesses sell more effectively, manageall customer communications in one place, track and convert leads,make informed decisions faster, and provide consistent service Provides expert tips and tricks to make the software work moreeffectively Explains how to achieve increased customer satisfaction,customer loyalty, and more profitable customer relationships Author is considered one of a handful of global experts on CRMfor small- and medium-sized businesses

 **PrestaShop Recipes** Arnaldo Pérez Castaño,2017-02-23 Customize all your PrestaShop themes with easy-to-follow recipes designed to remedy common pitfalls. Separated clearly into subjects, you will easily be able to look up the problem you are having and find a solution. Free of jargon and long sections of theory, PrestaShop Recipes enables you to troubleshoot and learn all at the same time. This book will aid you in your PrestaShop development – the free, open source e-commerce content management solution written in PHP

and with support for MySQL. Accessible to small start-ups or larger businesses, it is becoming a very popular eCommerce solution and this book will enable you to use it to its full potential. What You'll Learn See how PrestaShop works and how it can be customized Turn your PS site into an Events Booking site Apply SEO strategies and improve performance Who This Book Is For PS site owners and developers who are interested in improving or customizing their shop. Site owners will get the same benefit from it as developers because the 'recipe' idea is to provide an easy to follow guide for making customizations a reality.

 StarOffice 6.0 Office Suite Companion Solveig Haugland,Floyd Jones,2003 The practical, user-friendly, insider's guide to mastering StarOffice, which opens files in over 200 formats, including Microsoft Office Word, Excel, and PowerPoint files. This practical, comprehensive, task-based guide to making the most of StarOffice 6.0 incorporates solutions to questions from hundreds of new StarOffice users, as well as insider's tips for power users, making this the most practical, task-oriented book around.

## **Programmatic EIS for Stockpile Stewardship and Management** ,1996

 *Learning Force.com Application Development* Chamil Madusanka,2015-04-27 If you are a developer who wants to learn how to develop and deploy applications from the Salesforce.com platform, then this book is for you. No prior knowledge of Salesforce is necessary.

**NetSuite For Dummies** Julie Kelly,Luke Braud,Malin Huffman,2010-11-09

NetSuite is an easy-to-use, customizable enterprise software for running your

business NetSuite offers an integrated application that wraps all the essential information technology needs — ERP, CRM, HR, customer service, ecommerce, warehouse and inventory management, and project management — into one tidy application. NetSuite For Dummies is for NetSuite customers, anyone thinking about becoming a NetSuite customer, or anyone with a NetSuite test account. What you need is a simple guide for getting around the program and becoming familiar with its customizable features. This book provides both a comprehensive overview of NetSuite and, in some sections, detailed instructions on specific topics. It provides a succinct and somewhat lighthearted summary of NetSuite in plain English — without the jargon but with a few tricks and tips, and plenty of examples along the way. Inside you'll discover: An overview of the NetSuite basics, plus guidance on customizing it to meet the needs of your business How to track money — from invoicing and managing receivables to paying bills and taking inventory How to hone your company's marketing efforts The importance of sales force automation and turning leads into customers Details on fulfilling and shipping orders, providing services, and project management Ways to improve partnership relationships How to support customers with excellent customer service The type of site that's best for you in NetSuite, how to get it to match your company image, maximize your exposure, and more None of that means anything if you can't measure your success, so you'll also learn to customize your dashboard to see the metrics and reporting you need to see and analyze. NetSuite For Dummies also provides ten tips for a successful NetSuite implementation, answers to frequently asked questions, and bonus chapters online with information about scripting, customization, and setting up your Web site. Get your copy today and learn everything about NetSuite you need to get the most out of your workday.

ACT! 2000 Scott Holmes,Martha M. Burgher,1999-08

 **Beginning Laravel** Sanjib Sinha,2019-09-06 Develop cutting-edge websites and applications using the new features of Laravel 5.8. This book starts with an introduction to Laravel and takes a glance at its newly introduced features. Moving on to setting up your development environment, you will learn how the composer works. In addition to this, you will be introduced to Valet, Homestead, Virtual Box, Vagrant, and Forge in Laravel. With this foundation, you will be ready to get started writing your first Laravel apps. To do so, you will learn to manage routes and controllers and how the Blade template works. Moving on to models, you will work with route model binding and get to know the relationship between models, databases, and Eloquent. Along the way you will define methods on your Eloquent model classes using different types of relationships. Shifting focus to handling user data, you will see how redirect methods work. You will also get to know the inner workings of requests and responses. Continuing the data theme, Beginning Laravel covers basic and grouped artisan commands and how to handle databases with Tinker.

By being able to handle data effectively, your applications will come alive for your users, giving them the functionality they need. The last section of the book handles core concepts such as sending emails, alerting users via notifications, and implementing SOLID design principles. You will see how to decouple your application classes by using events and listeners. What You Will Learn Protect your app with authentication and authorization Build a complex relationship between entities using Eloquent models Take advantage of containers and facadesUse the mail template Create and configure events Work with Laravel PassportDeploy API authentication Discover new Laravel 5.8 features such as dump server and email verification Who This Book Is For Those new to Laravel and PHP web development or those who have some background in PHP/Laravel who are new to Laravel's newest release.

 No Stress Tech Guide to OpenOffice. Org Writer 2 Indera Murphy,2007 This workbook is for those who wish to learn OpenOffice.org Writer version 2. Filled with time-saving tips and helpful advice, the No Stress Tech Guide leads the novice and intermediate user through the features of Writer.

 **Access 2007 VBA Bible** Helen Feddema,2007-04-10 Learn how to tap the full potential of Access 2007 Transfer Access data seamlessly between Microsoft Office applications—and that's just for starters. In this all-new, comprehensive guide by well-known Access expert Helen Feddema, you'll learn to write Visual Basic code that automates Access database tasks, creates standalone scripts, extracts and merges data, and allows you to put together powerful solutions. Whether you're a beginner or a power user, this is the book you need to succeed with Access 2007.

 **Creating Blogs with Jekyll** Vikram Dhillon,2016-06-13 Learn to create your own blog using the Jekyll static site generator. You'll start with a simple template, add new features to it, automate any maintenance, attach social sharing, and begin writing. By the end of Creating Blogs with Jekyll, you will be able to create custom blogs with Jekyll, update the content with ease, and reach out to your readers with minimal effort. Because you've built your blog yourself, you'll know exactly how each component works, and you won't be dependent on an admin panel to maintain it. Creating Blogs with Jekyll equips you with the knowledge to create an elegantly designed blog and scale it to capture more readers. Recapture the magic of writing by creating great content and use an easy workflow in Jekyll to maintain it for blogging. Do new things and write about them in style with Jekyll. Takes you through building a fully functional blog from scratch using Jekyll Provides a fun way to work on a side-project and integrate cutting edge web technologies Teaches you how to update and maintain your awesome blog Jekyll is a simple, secure and very low maintenance blog engine that converts naturally written content in markdown into a beautiful and minimal blog. It allows you to focus on content creation and expressing yourself instead of spending all your time updating the plugins and maintaining the database. Jekyll does not rely on a database as a backend so your blog will be far more secure and reliable than

any traditional blogging engines such as WordPress. We live in a day and age where short attention spans make it very difficult to expose a reader to interesting content. What better way to capture a reader's attention and retain viewers by captivating them by your own unique style and taste? Jekyll allows the content to shine with minimal distractions and a greater focus on the content and easy sharing of the content. What You'll Learn Choose a base theme appropriate for your style and development Integrate various web technologies that will work well together and enhance your blog Automate social sharing components and comments workflow Make adjustments to themes, views and styles of blog posts Update any of the modular components of the blog and integrate new technologies Implement Jekyll and deploying static websites for future projects Who This Book Is For The developer who is ready to move beyond the complexities of maintaining a content management system by creating their own unique blog in their own style. It's for the project manager tired of spending all their time editing their blog on the admin panel and updating the content management system. Creating Blogs with Jekyll is an excellent choice for new developers to start blogging because of the simplicity of Jekyll's theming layer and writing workflow. It's an excellent choice for the web developer wanting to build their blog from scratch and expand their knowledge of higher level web technologies.

 *Java Enterprise Best Practices* O'Reilly Authors,2002 Crammed with tips and tricks, Java Enterprise Best Practices distills years of solid experience

from eleven experts in the J2Ee environment into a practical, to-the-point guide to J2Ee. Java Enterprise Best Practices gives developers the unvarnished, expert-tested advice that the man pages don't provide-what areas of the APIs should be used frequently (and which are better avoided); elegant solutions to problems you face that other developers have already discovered; what things you should always do, what things you should consider doing, and what things you should never do-even if the documentation says it's ok

 No Stress Tech Guide to ACT! 2007 Indera Murphy,2007-09 Primarily for new users of ACT!, this text provides step-by-step instructions, timesaving tips, advice, and humor to help readers learn the advanced concepts. The workbook contains an abundance of screen shots to help reduce the stress often associated with learning new software.

 *The IACUC Administrator's Guide to Animal Program Management* William G. Greer,Ron E. Banks,2016-02-22 The IACUC Administrator's Guide to Animal Program Management supports IACUC administrators who assist with developing, managing, and overseeing a program of animal care and animal use. It provides many options and possibilities for specific operational practices (e.g., how to build a well-functioning IACUC, what a functional protocol temp

 **E-Mail in 10 Hours** Susan E. L. Lake,1999-10-13 E-Mail in 10 Hours covers a variety of e-mail topics including composing and responding to e-mail, organizing files, and using e-mail tools such as folders, attachments, and the file address book.

**Mail Template 10** Book Review: Unveiling the Magic of Language

In an electronic digital era where connections and knowledge reign supreme, the enchanting power of language has become more apparent than ever. Its capability to stir emotions, provoke thought, and instigate transformation is actually remarkable. This extraordinary book, aptly titled "**Mail Template 10**," written by a very acclaimed author, immerses readers in a captivating exploration of the significance of language and its profound impact on our existence. Throughout this critique, we will delve to the book is central themes, evaluate its unique writing style, and assess its overall influence on its readership.

## **Table of Contents Mail Template 10**

- 1. Understanding the eBook Mail Template 10
	- $\circ$  The Rise of Digital Reading Mail Template 10
	- Advantages of eBooks Over Traditional Books
- 2. Identifying Mail Template 10
	- Exploring Different Genres
	- Considering Fiction vs. Non-Fiction
	- o Determining Your Reading Goals
- 3. Choosing the Right eBook Platform
	- Popular eBook Platforms
- Features to Look for in an Mail Template 10 User-Friendly Interface 4. Exploring eBook Recommendations from Mail Template 10 Personalized Recommendations Mail Template 10 User Reviews and Ratings Mail Template 10 and Bestseller Lists 5. Accessing Mail Template 10 Free and Paid eBooks Mail Template 10 Public Domain eBooks Mail Template 10 eBook Subscription Services
	- Mail Template 10 Budget-Friendly Options
- 6. Navigating Mail Template 10 eBook Formats
	- $\circ$  ePub, PDF, MOBI, and More Mail Template 10

Compatibility with Devices

- Mail Template 10 Enhanced eBook Features
- 7. Enhancing Your Reading Experience
	- Adjustable Fonts and Text Sizes of Mail Template 10
	- $\circ$  Highlighting and Note-Taking Mail Template 10
	- Interactive Elements Mail Template 10
- 8. Staying Engaged with Mail Template 10
	- Joining Online Reading Communities
	- Participating in Virtual Book Clubs
	- Following Authors and Publishers Mail Template 10
- 9. Balancing eBooks and Physical Books Mail Template 10  $\circ$  Benefits of a Digital

Library

- Creating a Diverse Reading Collection Mail Template 10
- 10. Overcoming Reading Challenges  $\circ$  Dealing with Digital Eye
	- Strain
	- Minimizing Distractions
	- Managing Screen Time
- 11. Cultivating a Reading Routine Mail Template 10
	- Setting Reading Goals Mail Template 10
	- Carving Out Dedicated Reading Time
- 12. Sourcing Reliable Information of Mail Template 10
	- Fact-Checking eBook Content of Mail Template 10
	- $\circ$  Distinguishing Credible Sources
- 13. Promoting Lifelong Learning Utilizing eBooks for Skill

Development

- Exploring Educational eBooks
- 14. Embracing eBook Trends
	- Integration of Multimedia Elements
	- Interactive and Gamified eBooks

# **Mail Template 10 Introduction**

In the digital age, access to information has become easier than ever before. The ability to download Mail Template 10 has revolutionized the way we consume written content. Whether you are a student looking for course material, an avid reader searching for your next favorite book, or a professional seeking research papers, the option to download Mail Template 10 has opened up a world of possibilities.

Downloading Mail Template 10 provides numerous advantages over physical copies of books and documents. Firstly, it is incredibly convenient. Gone are the days of carrying around heavy textbooks or bulky folders filled with papers. With the click of a button, you can gain immediate access to valuable resources on any device. This convenience allows for efficient studying, researching, and reading on the go. Moreover, the cost-effective nature of downloading Mail Template 10 has democratized knowledge. Traditional books and academic journals can be expensive, making it difficult for individuals with limited financial resources to access information. By offering free PDF downloads, publishers and authors are enabling a wider audience to benefit from their work. This

inclusivity promotes equal opportunities for learning and personal growth. There are numerous websites and platforms where individuals can download Mail Template 10. These websites range from academic databases offering research papers and journals to online libraries with an expansive collection of books from various genres. Many authors and publishers also upload their work to specific websites, granting readers access to their content without any charge. These platforms not only provide access to existing literature but also serve as an excellent platform for undiscovered authors to share their work with the world. However, it is essential to be cautious while downloading Mail Template 10. Some websites may offer pirated or

illegally obtained copies of copyrighted material. Engaging in such activities not only violates copyright laws but also undermines the efforts of authors, publishers, and researchers. To ensure ethical downloading, it is advisable to utilize reputable websites that prioritize the legal distribution of content. When downloading Mail Template 10, users should also consider the potential security risks associated with online platforms. Malicious actors may exploit vulnerabilities in unprotected websites to distribute malware or steal personal information. To protect themselves, individuals should ensure their devices have reliable antivirus software installed and validate the legitimacy of the websites they are downloading from.

In conclusion, the ability to download Mail Template 10 has transformed the way we access information. With the convenience, cost-effectiveness, and accessibility it offers, free PDF downloads have become a popular choice for students, researchers, and book lovers worldwide. However, it is crucial to engage in ethical downloading practices and prioritize personal security when utilizing online platforms. By doing so, individuals can make the most of the vast array of free PDF resources available and embark on a journey of continuous learning and intellectual growth.

### **FAQs About Mail Template 10 Books**

How do I know which eBook platform is the best for me? Finding the best eBook platform depends on your reading preferences and device compatibility. Research different platforms, read user reviews, and explore their features before making a choice. Are free eBooks of good quality? Yes, many reputable platforms offer high-quality free eBooks, including classics and public domain works. However, make sure to verify the source to ensure the eBook credibility. Can I read eBooks without an eReader? Absolutely! Most eBook platforms offer web-based readers or mobile apps that allow you to read eBooks on your computer, tablet, or smartphone. How do I avoid digital eye strain while reading

eBooks? To prevent digital eye strain, take regular breaks, adjust the font size and background color, and ensure proper lighting while reading eBooks. What the advantage of interactive eBooks? Interactive eBooks incorporate multimedia elements, quizzes, and activities, enhancing the reader engagement and providing a more immersive learning experience. Mail Template 10 is one of the best book in our library for free trial. We provide copy of Mail Template 10 in digital format, so the resources that you find are reliable. There are also many Ebooks of related with Mail Template 10. Where to download Mail Template 10 online for free? Are you looking for Mail Template 10 PDF? This is definitely going to save you time and cash in something you should think about.

### **Mail Template 10 :**

BA Falcon Workshop Manual PDF BA Falcon Workshop Manual.pdf - Free ebook download as PDF File (.pdf), Text ... Ford or Motorcraft parts are installed A group covers a specific portion of ... Workshop Repair Manual for Ford Falcon 2002~2008 BA ... Published by Max Ellery Publications. This is an excellent manual. It has step-by-step instructions in every chapter. Covering sedans, station wagons and ... Ford Falcon Workshop Manual 2002 - 2005 BA Free ... Download a free pdf Ford Falcon workshop manual / factory service manual / repair manual for cars built between 2002 - 2005. Suit BA series vehicles. FORD FALCON BA WORKSHOP MANUAL Suitable for the home workshop mechanic or professional technician

this manual will help you maintain your Ford Falcon BA. Very easy step by step instructions ... FORD BA Falcon Utility Factory Workshop Manual This Ford Workshop Manual is a comprehensive workshop manual, fully bookmarked for easy navigation. With easy, step by step instructions, this manual is ... Service & Repair Manuals for Ford Falcon Shop eBay for great deals on Service & Repair Manuals for Ford Falcon. You'll find new or used products in Service & Repair Manuals for Ford Falcon on eBay. SECTION 303-01A: Engine - I6 303-12A of the 2008.0 Falcon Workshop Manual. 5. Raise the vehicle. For additional information, refer to section 100-02 of the 2008.0 Falcon. Workshop Manual. Ford Falcon (BA) 2003-2005 Service Repair Manual This manual provides information on

diagnosis, service procedures, adjustments and specifications for the Ford Falcon (BA) 2003-2005. This manual is for ... Ford Falcon Workshop Manual 2005 - 2010 BF Free ... Download a free pdf Ford Falcon workshop manual / factory service manual / repair manual for cars built between 2005 - 2010. Suit BF series vehicles. Ford Falcon / Fairmont BA 2002 - 2005 Free PDF Factory ... BA Falcon Factory Workshop Manual, detailing all specifications, repair and maintenance information. Download Workshop Manual (PDF Format). American Insurgents, American Patriots: The... by Breen, T. H. Challenging and displacing decades of received wisdom, T. H. Breen's strikingly original book explains how ordinary Americans―most of them members of farm ... American

Insurgents, American Patriots Apr 13, 2016 — In 1774 a popular insurgency, led by "ordinary Americans" and organized into local committees of safety, was sweeping the 13 colonies. American Insurgents, American Patriots Breen's strikingly original book explains how ordinary Americans—most of them members of farm families living in small communities—were drawn into a successful ... T.H. Breen. American Insurgents, American Patriots In American Insurgents, American Patriots: The Revolution of the People he argues that "ordinary" men and women fueled the Revolution and pressured leaders to. American insurgents, American patriots : the revolution of the ... American insurgents, American patriots : the revolution of the people / T.H.

Breen. ; ISBN: 0809075881 (hardcover : alk. paper) ; ISBN: 9780809075881 (hardcover : ... American Insurgents, American Patriots by T. H. Breen - Ebook This is the compelling story of our national political origins that most Americans do not know. It is a story of rumor, charity, vengeance, and restraint. American Insurgents, American Patriots: The Revolution of ... Breen's strikingly original book explains how ordinary Americans—most of them members of farm families living in small communities—were drawn into a successful ... American Insurgents American Patriots The Revolution of ... This is the compelling story of our national political origins that most Americans do not know. It is a story of rumor, charity, vengeance, and restraint. American Insurgents, American

Patriots: The Revolution of ... May 10, 2011 — American Insurgents, American Patriots: The Revolution of the People ; Publisher Hill and Wang ; Publication Date 2011-05-10 ; Section US History. American Insurgents, American Patriots: The Revolution of ... American Insurgents, American Patriots: The Revolution of the People by Breen, T. H. - ISBN 10: 0809075881 - ISBN 13: 9780809075881 - Hill and Wang - 2010 ... Rubric for Public Speaking Edie Wagner, in Professional Studies, is the Coordinator and can also collect rubrics and answer questions. Content. High. Average. Low. 1 States the purpose. 5. Public Speaking Judges Rubric Elementary 3 days ago — Looseleaf for The Art of Public. Speaking with Connect Access. Card, Combo Stephen E. Lucas. 2014-09-16

For over 30 years,. Public speaking rubric A simple rubric to use while students are giving speeches in class. It rates students on a scale of 1-4 for a possible total of 16. Oral Presentation Rubric | Read Write Think This rubric is designed to be used for any oral presentation. Students are scored in three categories—delivery, content, and audience awareness. Teaching with ... Public Speaking Score Sheet & Rubric - WVU Extension A range of ratings is possible at each of the levels (developing, acceptable, and exemplary). The judge will assign a rating within the range of choice ... Free oral communication rubrics Public Speaking Rubric. Created by. Miss C's Creative Corner. This public speaking rubric is designed to aid teachers in assessing and ... Judging

Criteria - Patricia McArver Public Speaking Lab Guide for Judges. Judges will use criteria similar to that used by Toastmasters, International when that organization conducts its international speech contest. Example: Judges Rubric Criteria Nominators should use this rubric as a reference when crafting nomination letters for their student employees. ... - Exhibits excellent public speaking skills. - ... SPEECH MEET (GRADES 1-8) JUDGE'S PACKET 2022-23 Each judge should have a copy of the rubric and refer to it during the student performance. Judges should make notes to themselves during the presentations.

Best Sellers - Books ::

[plato physics semester b answers](https://www.freenew.net/papersCollection/Resources/?k=plato-physics-semester-b-answers.pdf)

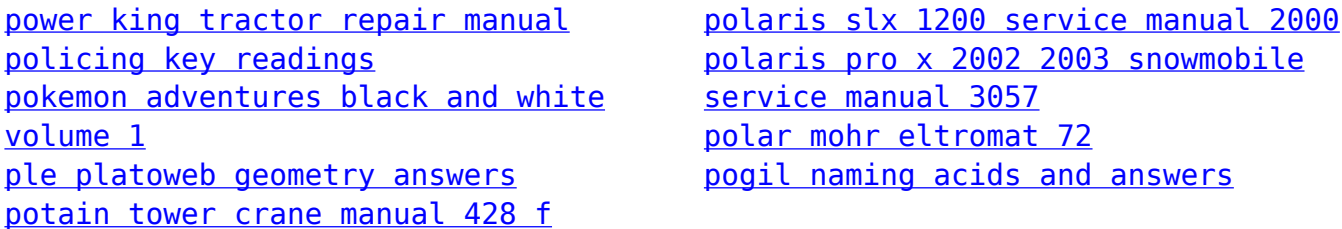